## **How To Install Plugins On Internet Explorer**>>>CLICK HERE<<

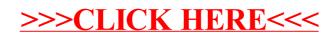